Dinas Pertanian dan Ketahanan Pangan Jl. Lembursitu No. 44 46211 0265771024 [dpkp.ciamiska](http://dpkp.ciamiskab.go.id)b.go.id Pemerintah Kab. Ciamis / Dinas Pertanian dan Ketahana

Penyebarluasan Informasi dan Teknologi Pertanian Melalui Pos Penyuluhan (Posluhdes)

No. SK : 800/Kpts.015.2/DPKP1.3/2024

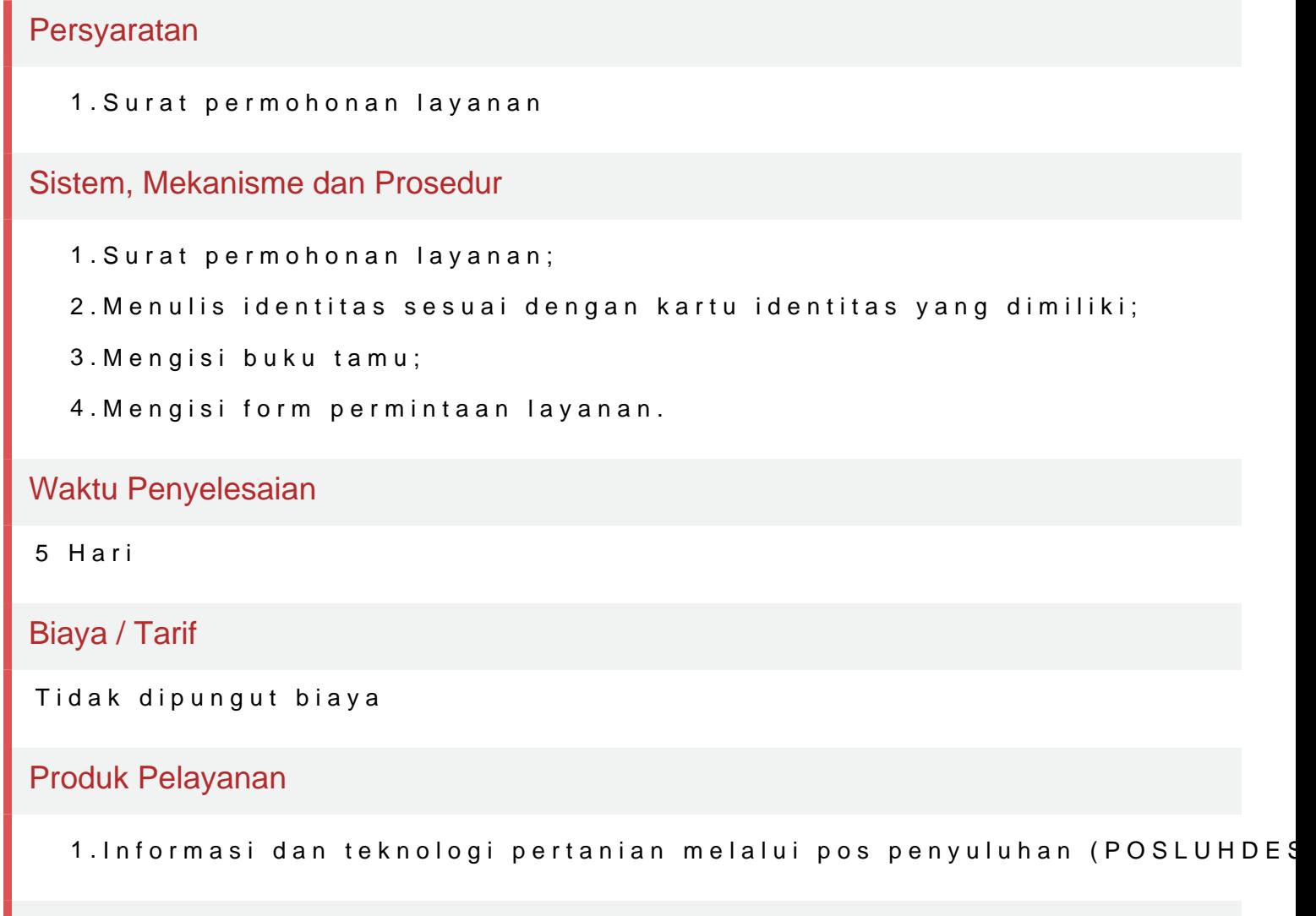

Pengaduan Layanan

Dinas Pertanian dan Ketahanan Pangan Jl. Lembursitu No. 44 46211 0265771024 [dpkp.ciamiska](http://dpkp.ciamiskab.go.id)b.go.id Pemerintah Kab. Ciamis / Dinas Pertanian dan Ketahanan

Penanganan pengsaadra anlan, masukan apad isampai knaen alui:

1. Surat ditujukan kepada Kepala Dinas Pertania.hlL de amb Krestia b4aAn a Qi Panisg, a Ked Ciamis, Kabupaten Ciamis, JawaBarat 46211;

2. Telep o0n265 - 771024;

- 3. Emai[distankpkabciamis@](mailto:distankpkabciamis@gmail.com)gmail.com
- 4. Websitwww.dpkp.ciamiskab.go.id;
- 5. SP4NAPO[R](http://www.lapor.go.id/)www.lapor.go.id
- 6.Kot& lengaduan.